## SAP ABAP table UPOEXT {POEXT with Update Indicator}

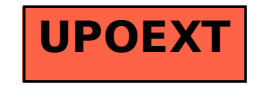